# **Téléexpertise au CHUSE**

**Comment demander un avis aux infectiologues du CHU de Saint Etienne via MonSisra?** 

## **Procédure 1/2**

- **1**
- **Je lance MonSisra** via un raccourci, l'application sur mon ordinateur ou mon mobile,
- **2 Je me connecte\*** avec mes identifiants et consulte ma messagerie (en bas à droite).

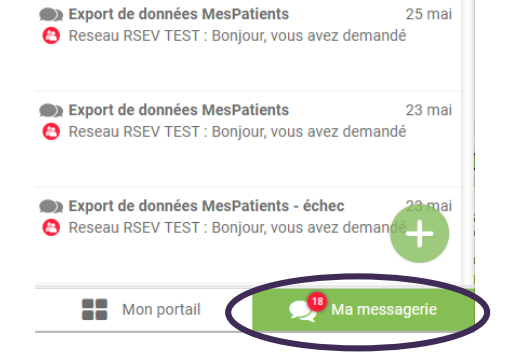

**3** Je **clique sur le « + » vert** en bas puis sur **« Démarrer une conversation »**

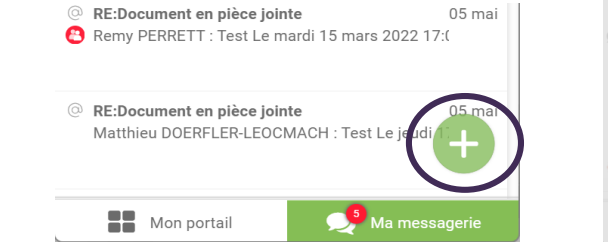

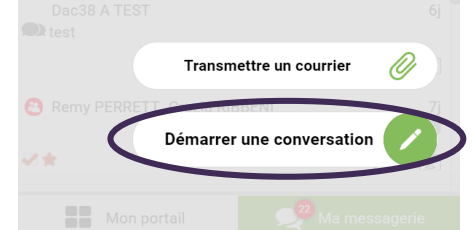

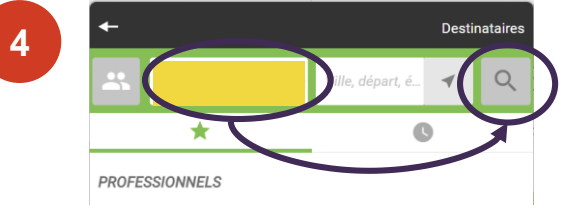

Je renseigne **« Avis infectiologie CHUSE »**  dans le champ de recherche à gauche puis **je clique sur la loupe** à droite.

#### Je clique **sur le nom du compte** puis sur **« Demander une expertise ».**

Si la question m'est posée, j'envoie ma demande d'avis **au nom de mon service**, pour que mes collègues aient accès à la réponse également.

Le NIR de mon patient va m'être demandé (= numéro de carte vitale) pour la facturation.

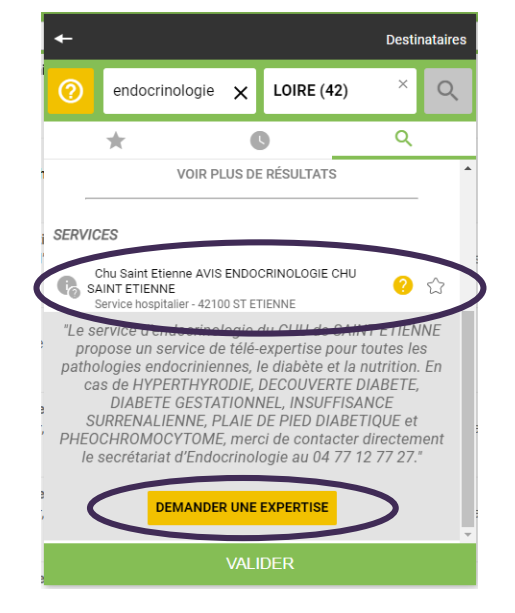

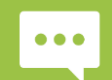

**5**

**\* Je n'ai pas mes identifiants et mot de passe : - MonSisra :** [assistance@sante-ara.fr](mailto:assistance@sante-ara.fr)

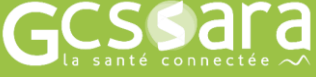

**- Via compte local : je contacte mon référent logiciel métier**

**Téléexpertise au CHUSE**

# **Comment demander un avis aux infectiologues du CHUSE via MonSisra?**

### **Procédure 2/2**

**Je remplis le** formulaire qui s'affiche sur la gauche et **je clique sur « enregistrer ».** 

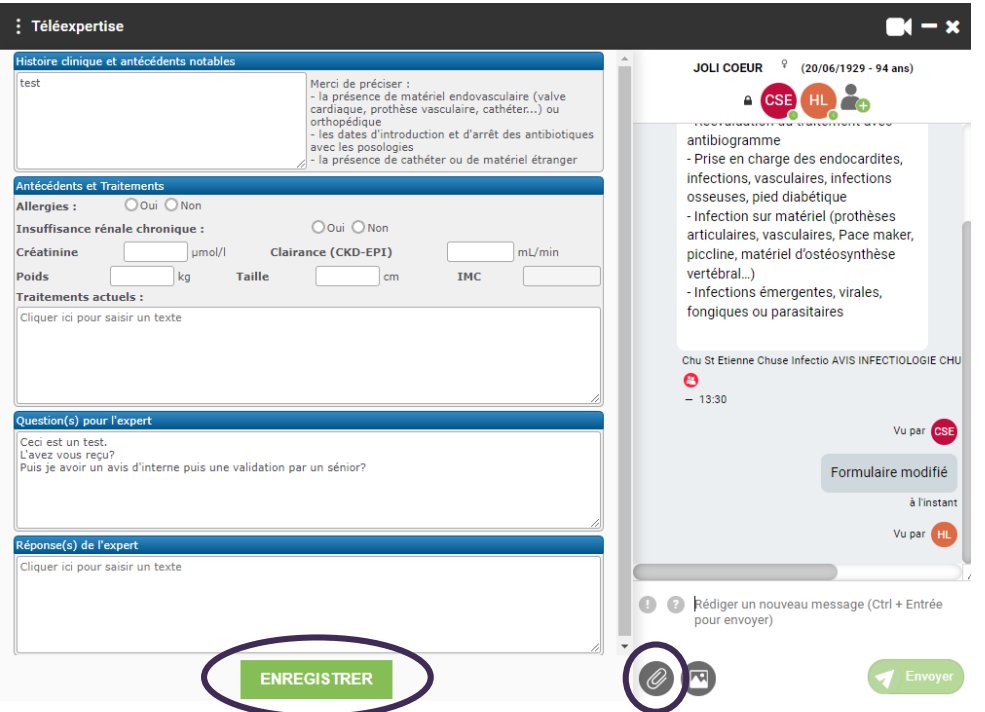

**Je joins mon imagerie et/ou mes résultats de biologie et/ou mes photos** en les joignant **en pièce jointe** en cliquant sur le trombone.

### **Le saviez vous ?**

A partir d'un navigateur internet **ou d**, vous pourrez créer directement votre demande à partir du lien suivant : [cliquez ici](https://www.sante-ra.fr/messagerie?encodedJson=eyJ0eXBlQWN0aW9uIjoiVGVsZUV4cGVydGlzZSIsImRlc3RpbmF0YWlyZXMiOlt7IklkVGVjaFBzIjoiNTg3YzgzYzEzZjRiNDMyNjlkMjY3NDQ4OTk2MmYzIn1dfQ==)

# C **De saint De Saint De Saint De Saint De Saint De Saint De Saint De Saint De Saint De Saint De Saint De Saint D**<br>De Saint De Saint De Saint De Saint De Saint De Saint De Saint De Saint De Saint De Saint De Saint De Saint D<br>

**Le saviez vous (bis)?**  L'endocrinologie, l'hématologie, l'unité mobile de gériatrie et la neurochirurgie proposent aussi la télé-expertise!

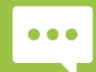

**Besoin d'aide ? Contactez-nous sur [contact42@sante-ara.fr](mailto:contact42@sante-ara.fr)**

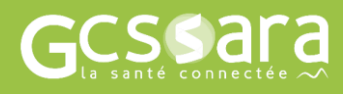